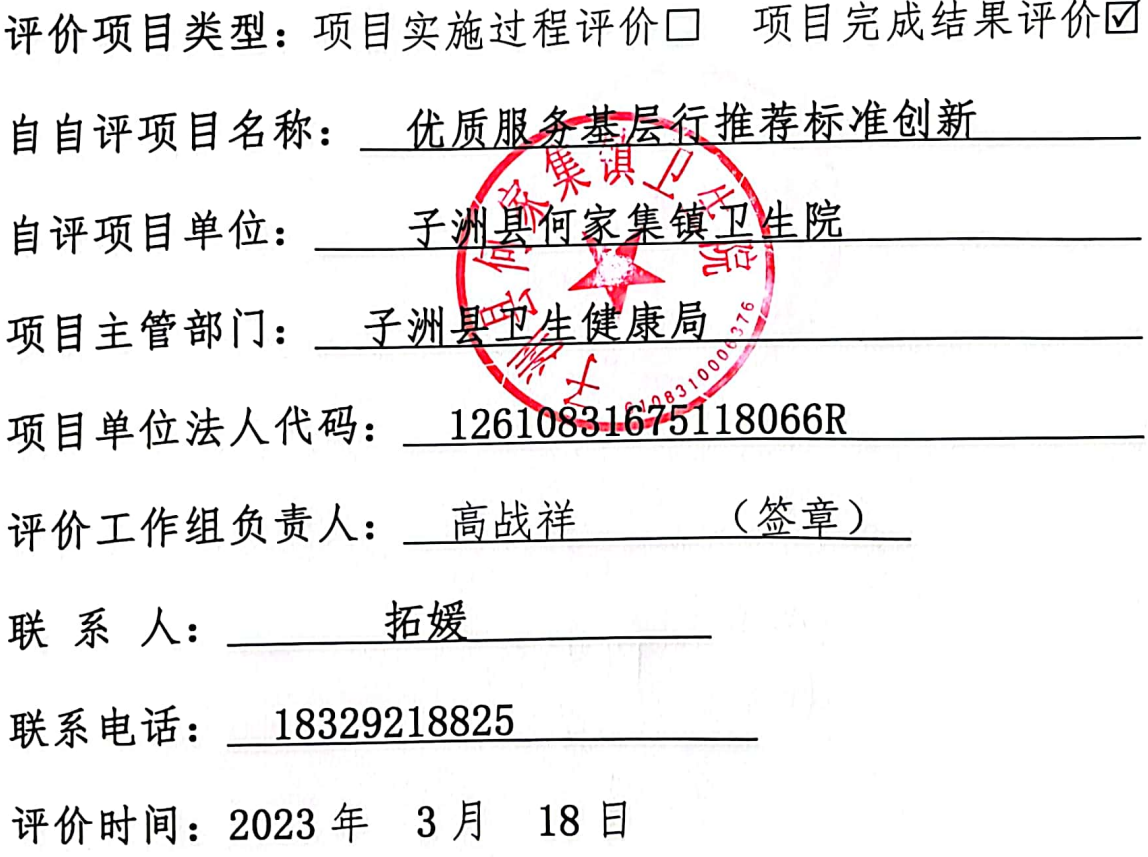

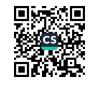

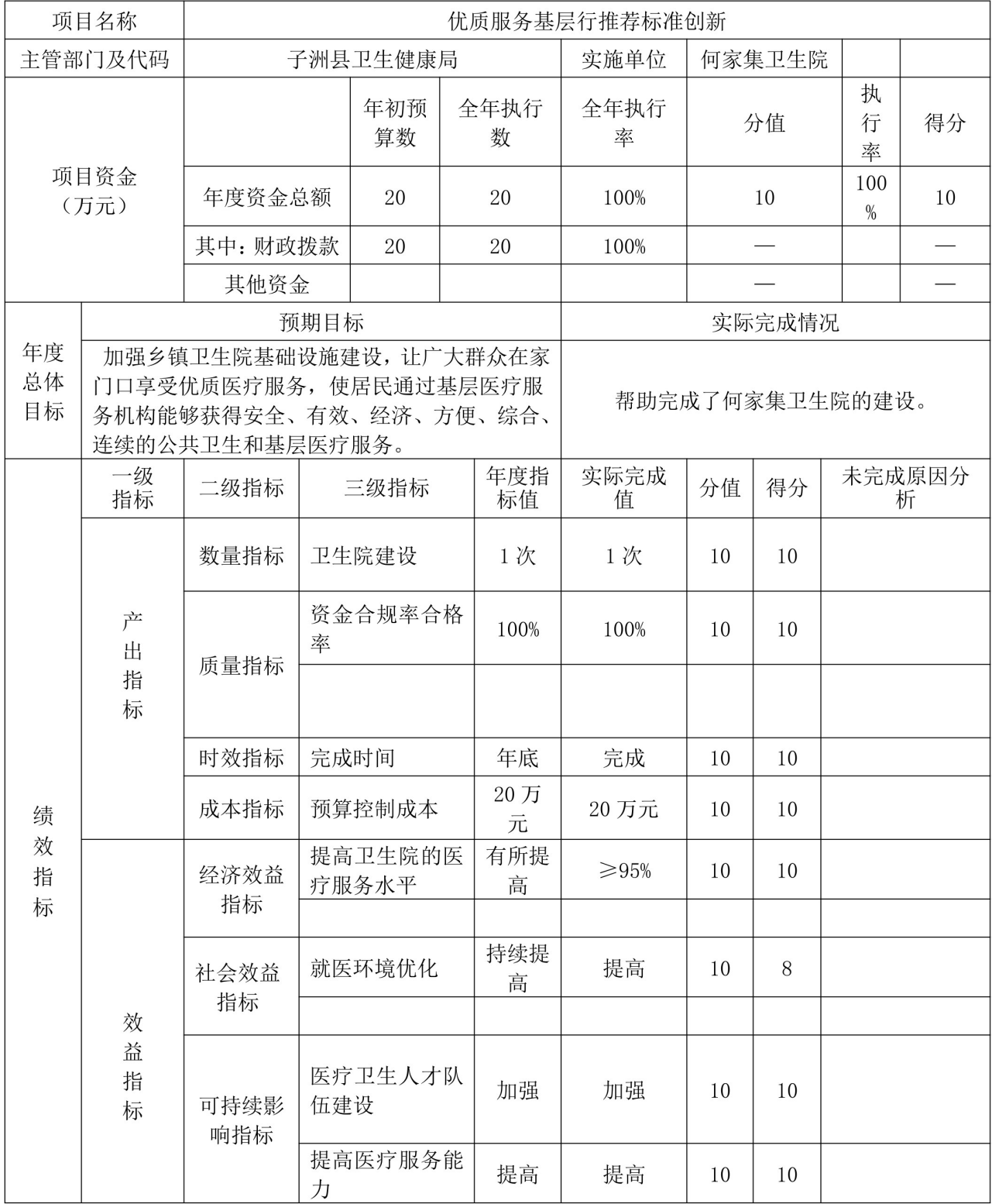

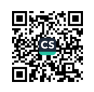

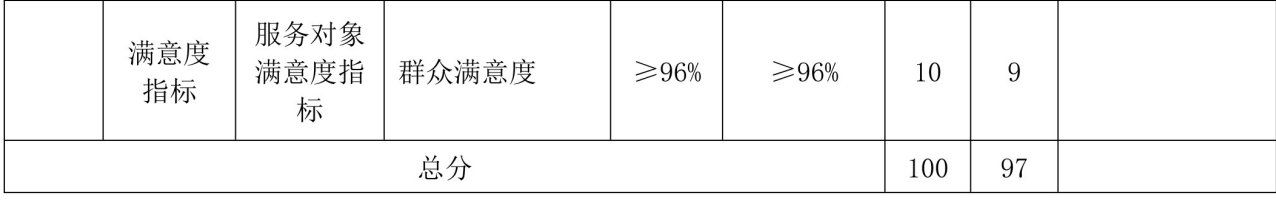

优质服务基层行推荐标准创新项目 2022 年绩效自评报告

一、项目概况

(一)项目基本情况、建设内容

1. 项目基本情况: 加强乡镇卫生院基础设施建设, 强化基层 医疗卫生机构的职责意识,正确完善各卫生室、相关科室的建立, 逐步建立符合基层医疗机构特点的服务能力标准和评价体系,力 争我院服务能力达到推荐标准, 努力实现"服务好、质量好、医 德好,群众满意"。

2. 项目建设内容: 主要用于卫生院基础设施建设和让广大群 众在家门口享受优质医疗和公卫的基层服务。

(二) 项目目标

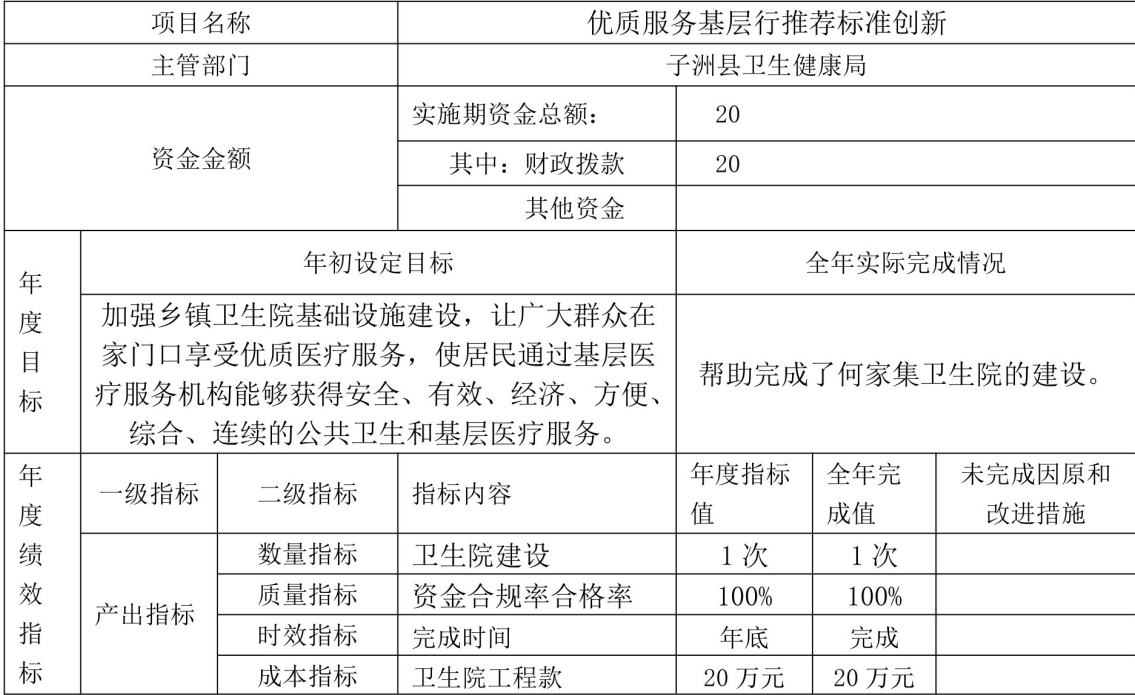

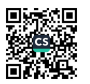

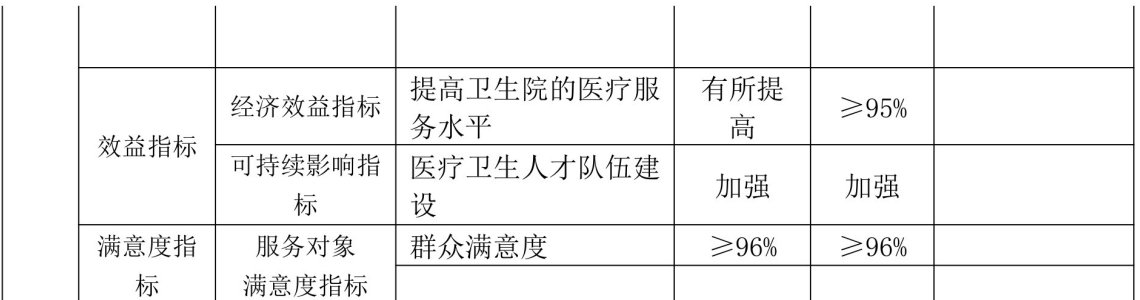

1. 总体目标: 群众在家门口享受优质医疗和公卫的基层服务。

2. 年度目标: 加强乡镇卫生院基础设施建设, 让广大群众在家门口 享受优质医疗服务,使居民通过基层医疗服务机构能够获得安全、有效、 经济、方便、综合、连续的公共卫生和基层医疗服务。

二、项目资金使用及管理情况

(一)项目资金总投入20万元。

(二) 财政资金实际使 20 万元。

(三)资金实际执行100%。

(四)项目资金主要用于以下方面:

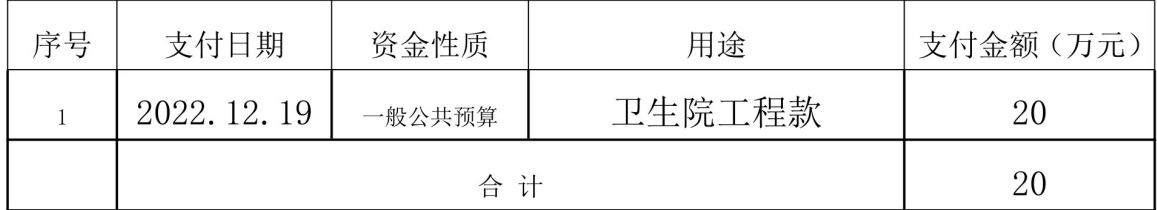

三、项目评价及绩效分析

(一)项目绩效目标完成情况及绩效结果分析。

子洲县何家集卫生院优质服务基层行推荐标准创新项目绩效 目标共10项,已完成;绩效自评综合得97分,等级为优。

(二) 项目资金调整情况。

项目无资金调整情况。

(三)项目管理情况。

本单位专项款资金使用合规, 做到了专款专用, 无挪用挤占 情况,有针对性的项目建设管理制度和资金使用办法。

四、存在问题与改进措施

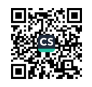

(一) 存在问题

无

(二) 改进措施

无

五、自评小组

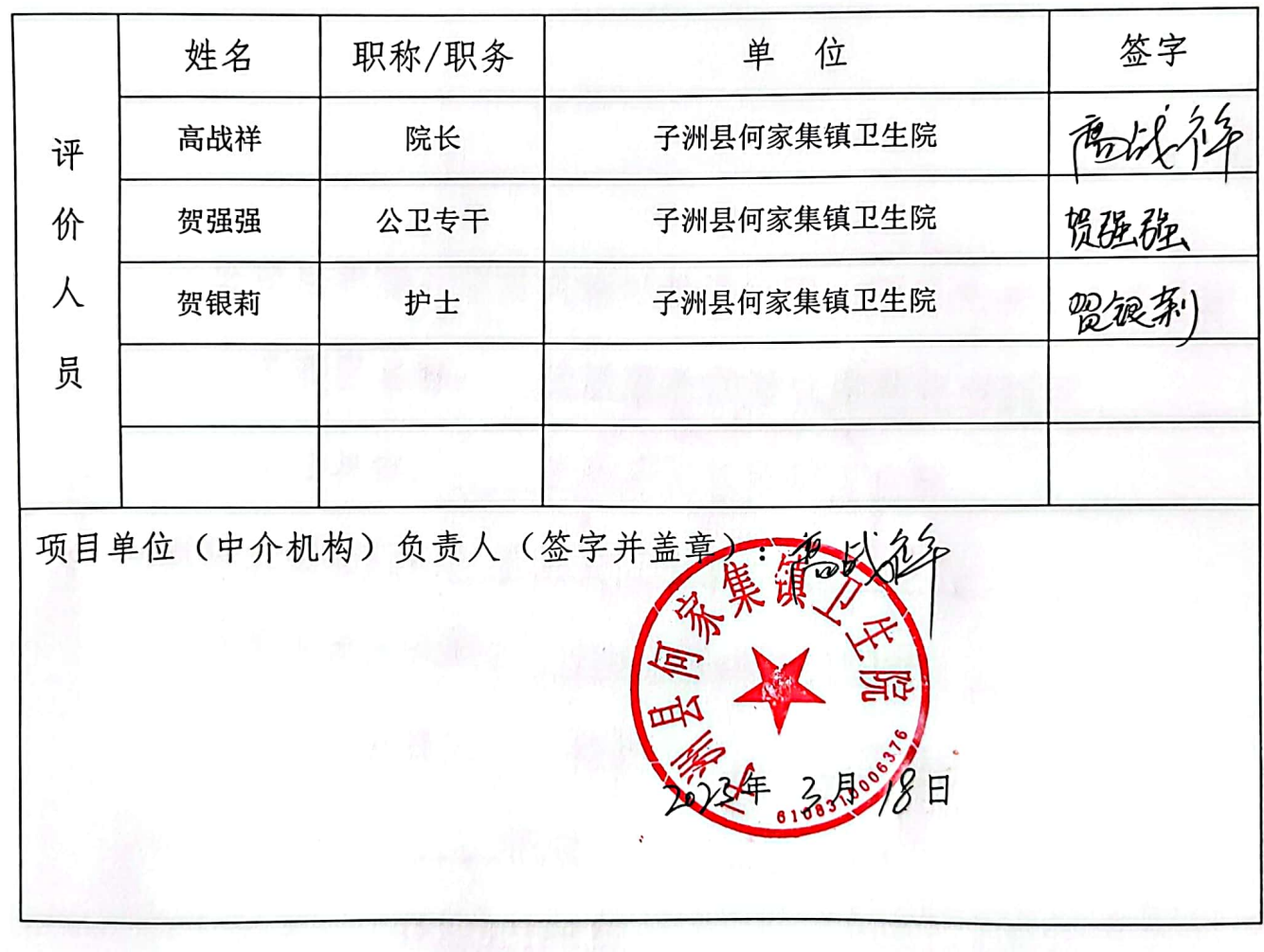

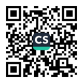

评价项目类型: 项目实施过程评价口 项目完成结果评价区 自自评项目名称: 工会经费》(留用部分) 自评项目单位: 子洲县何家 集镇 话生院 项目主管部门: 子洲县业 项目单位法人代码: 12610831675118066R 评价工作组负责人: 高战祥 联 系 人: 拓媛 联系电话: 18329218825 评价时间: 2023年 3月 18日

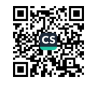

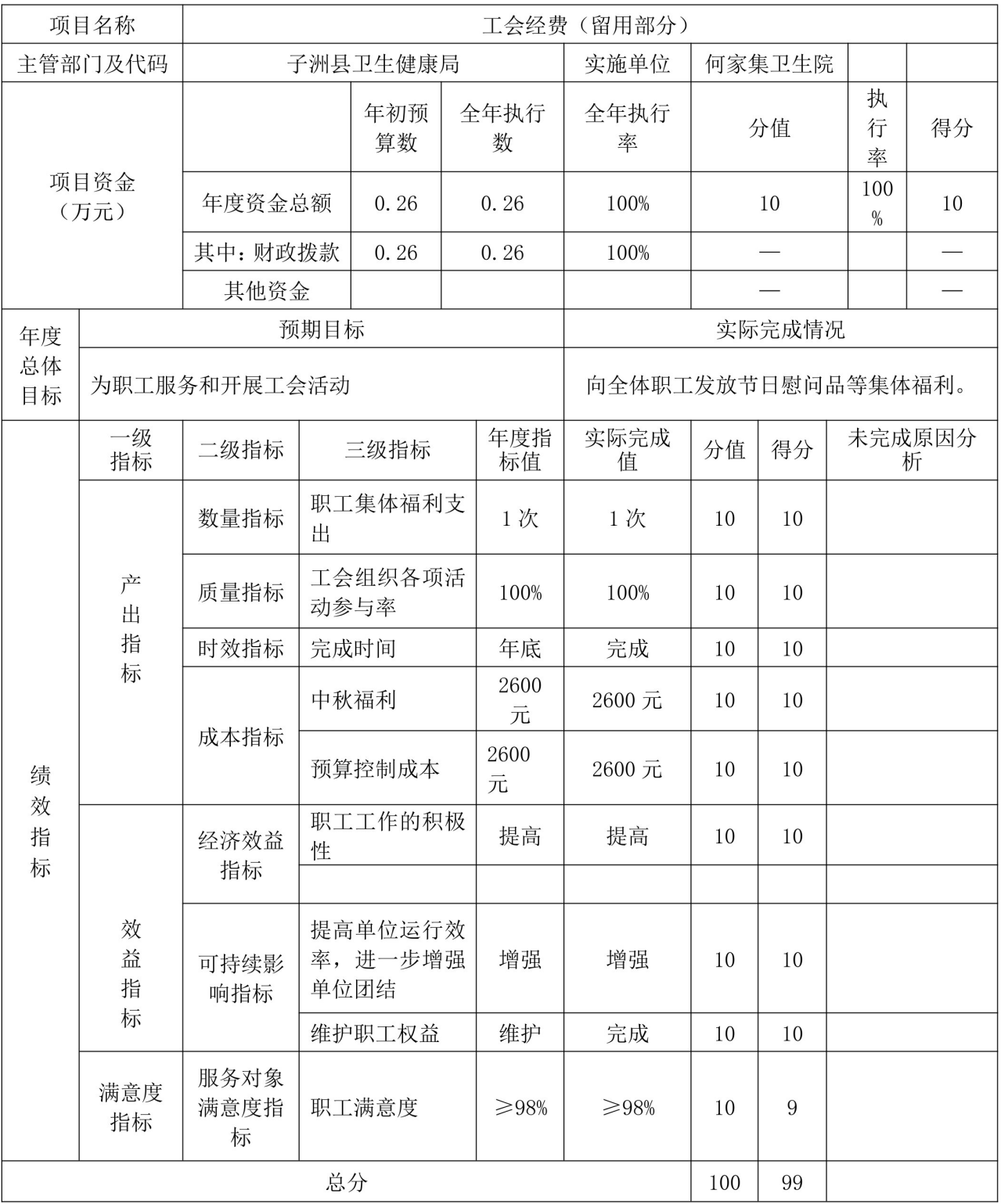

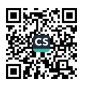

工会经费(留用部分)项目 2022 年绩效自评报告

一、项目概况

(一)项目基本情况、建设内容

1. 项目基本情况: 为进一步加强基层工会经费收支管理,规范 基层工会经费使用,使工会经费更好地服务和惠及广大职工会员, 结合我单位实际,规范单位工会经费使用,使工会经费更好地服务 和惠及广大职工会员。

2. 项目建设内容: 主要用于为职工服务和开展工会活动。

(二) 项目目标

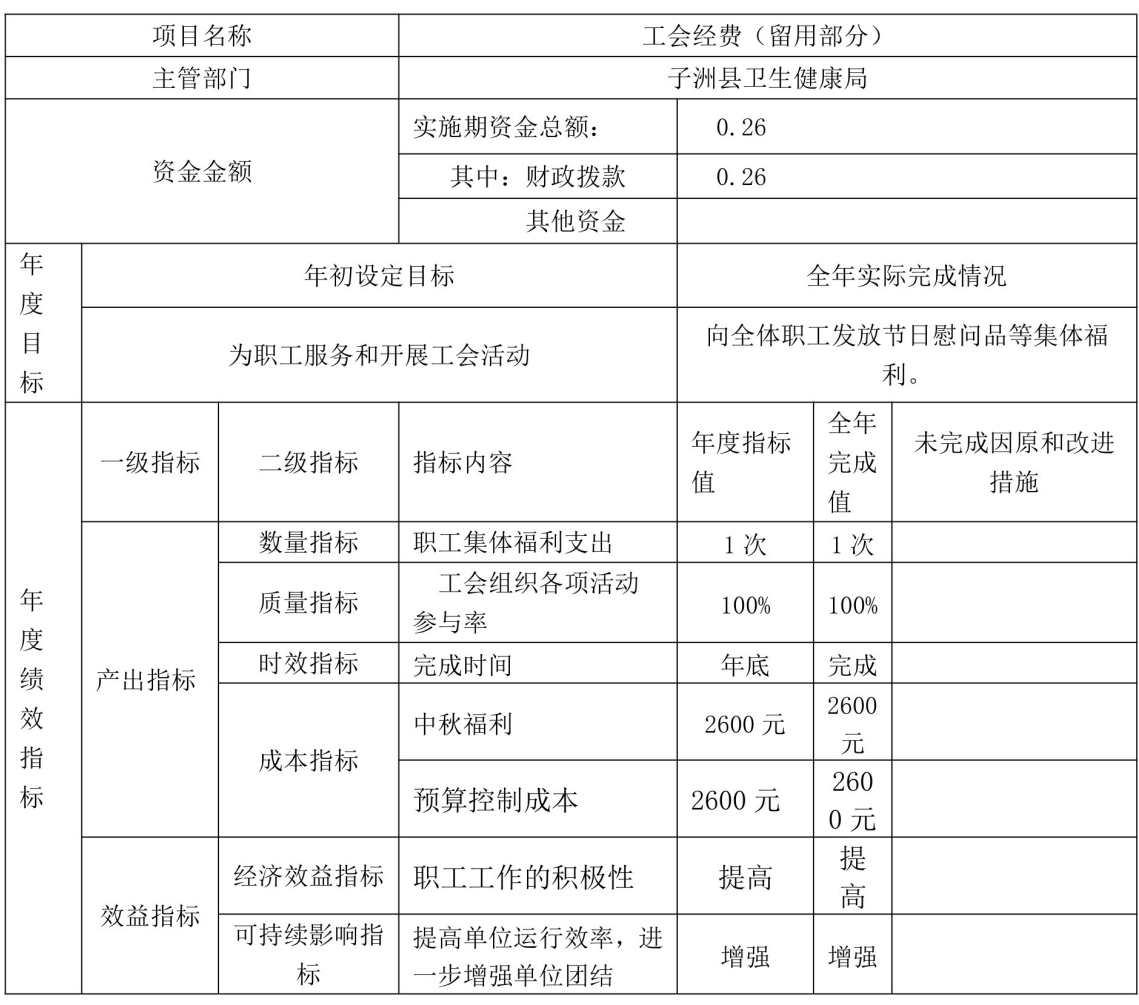

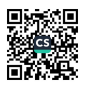

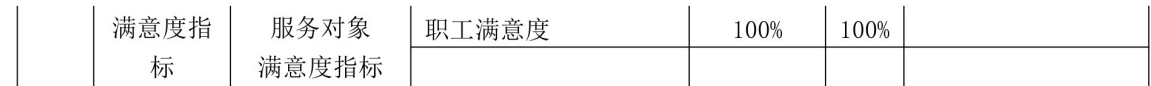

总体目标: 为职工服务和开展工会活动 1.

2. 年度目标: 向全体职工发放节日慰问品等集体福利

二、项目资金使用及管理情况

(一)项目资金总投入0.26万元。

(二) 财政资金实际使 0.26 万元。

(三) 资金实际执行 100%。

(四)项目资金主要用于以下方面:

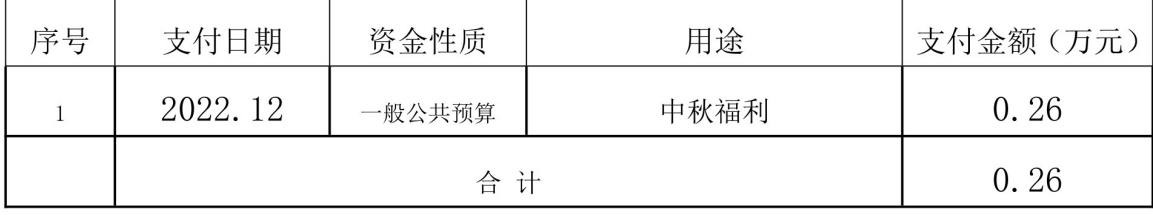

三、项目评价及绩效分析

(一)项目绩效目标完成情况及绩效结果分析。

子洲具何家集卫生院工会经费(留用部分)项目绩效目标共 10项,已完成;绩效自评综合得99分,等级为优。

(二) 项目资金调整情况。

项目无资金调整情况。

(三) 项目管理情况。

本单位专项款资金使用合规, 做到了专款专用, 无挪用挤占 情况,有针对性的项目建设管理制度和资金使用办法。

四、存在问题与改进措施

(一) 存在问题

无

(二) 改进措施

无

五、自评小组

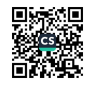

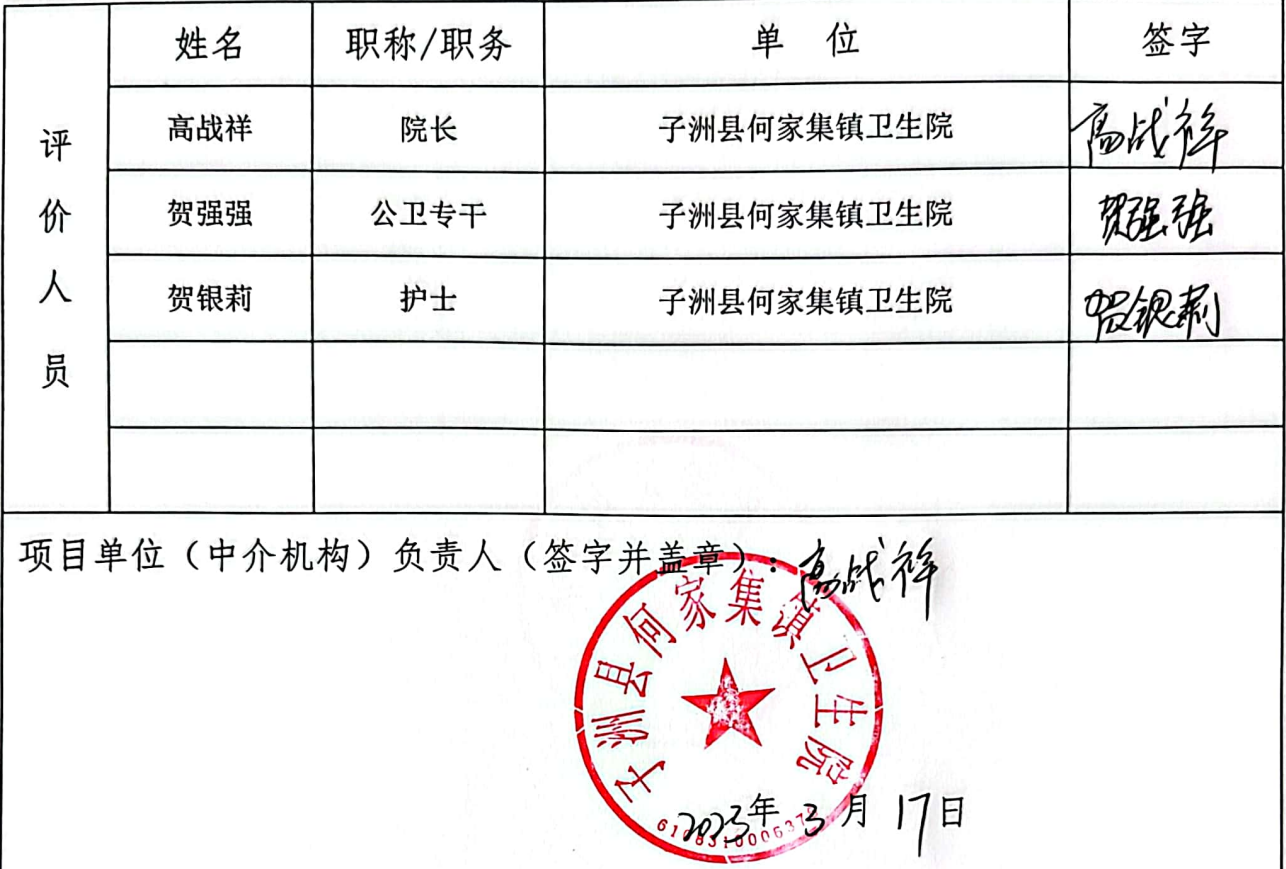

■家調<br>警察機関

评价项目类型: 项目实施过程评价口 项目完成结果评价区 自评项目名称:工会经费的偏解部分) 维卫军院 自评项目单位: 子洲县闽 项目主管部门: 子洲县亚坐街康局 项目单位法人代码: 12610831675118066R 评价工作组负责人:高战祥 联系人: 拓媛 联系电话: 18329218825 评价时间: 2023年 3月 15日

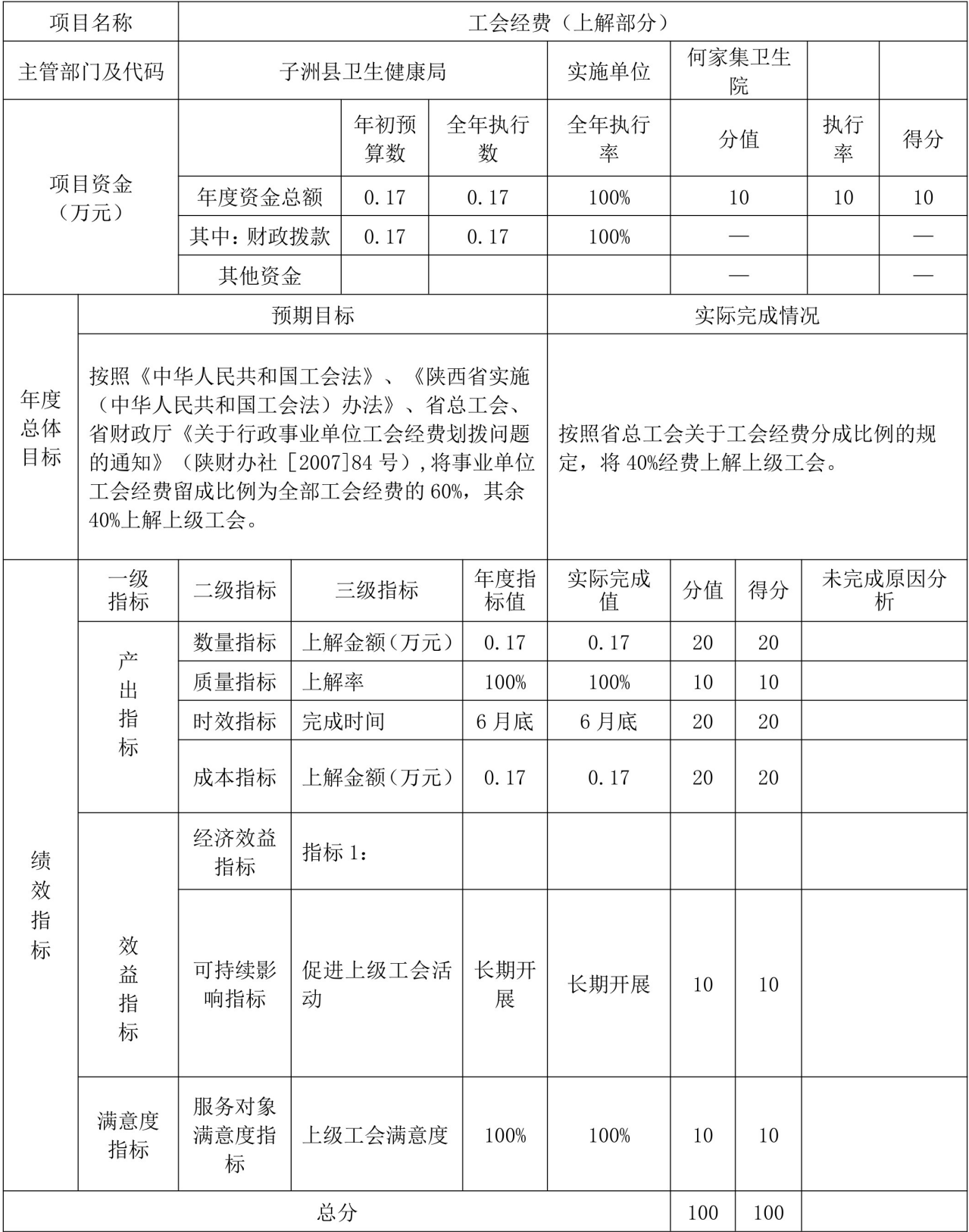

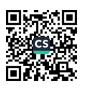

工会经费(上解部分)项目 2022年绩效自评报告

一、项目概况

(一)项目基本情况、建设内容

1. 项目基本情况: 按照《中华人民共和国工会法》、《陕西 省实施(中华人民共和国工会法)办法》、省总工会、省财政厅 《关于行政事业单位工会经费划拨问题的通知》(陕财办社

[2007]84号),将事业单位工会经费留成比例为全部工会经费的 60%, 其余 40%上解上级工会。

2. 项目建设内容: 按照省总工会关于工会经费分成比例的规 定,将40%经费上解上级工会。

(二) 项目目标

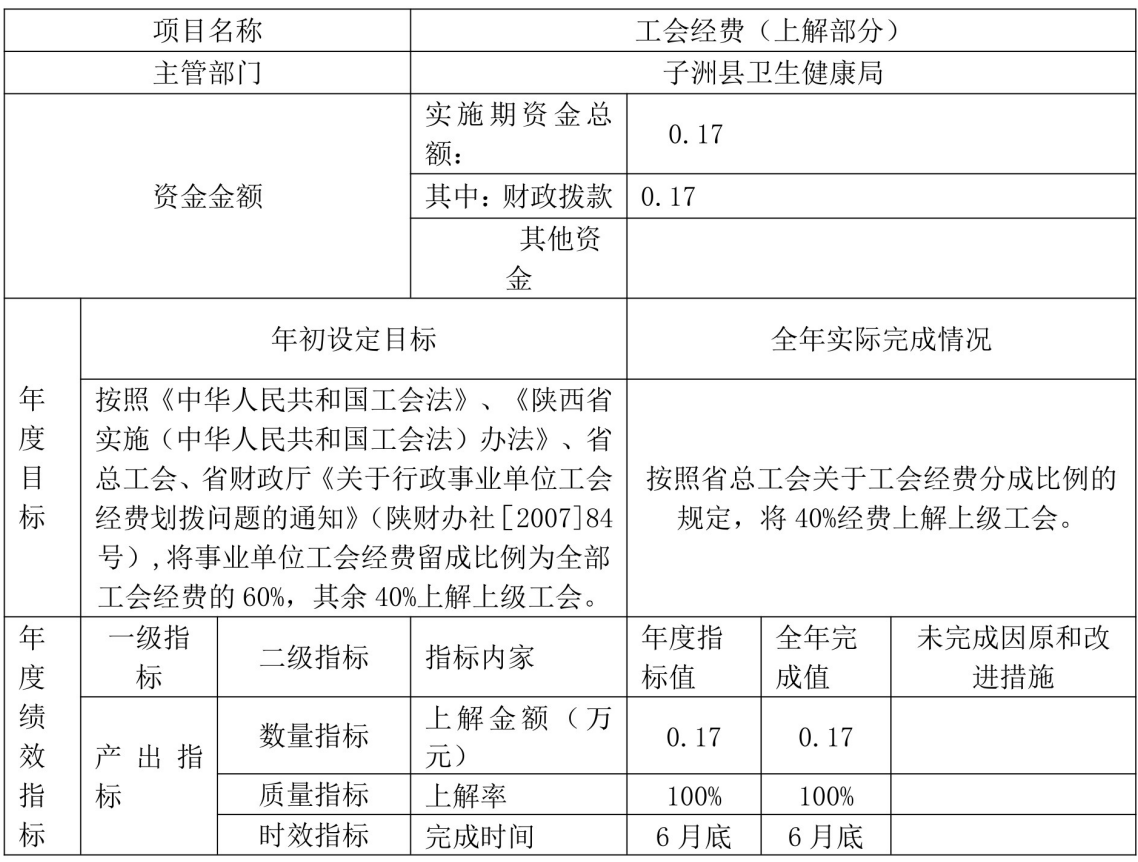

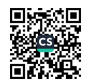

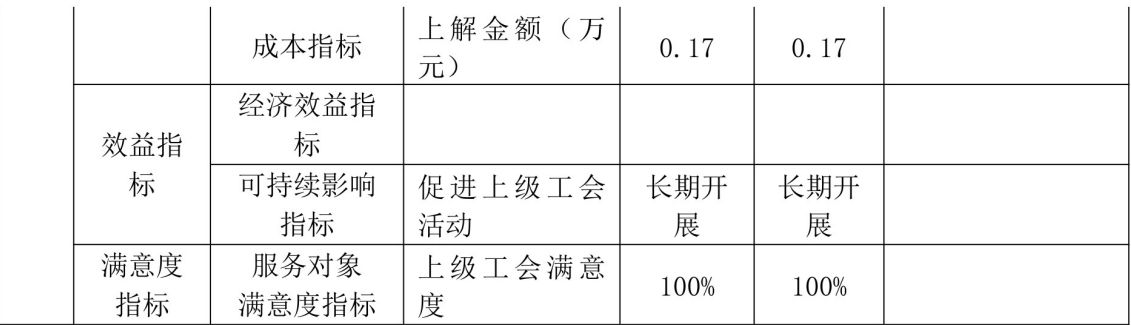

总体目标: 按照《中华人民共和国工会法》、《陕西省  $1<sup>1</sup>$ 实施(中华人民共和国工会法)办法》、省总工会、省财政厅《关 于行政事业单位工会经费划拨问题的通知》(陕财办社「2007]84 号),将事业单位工会经费留成比例为全部工会经费的60%,其余 40%上解上级工会。

2. 年度目标: 按照省总工会关于工会经费分成比例的规定, 将 40%经费上解上级工会。

二、项目资金使用及管理情况

(一)项目资金总投入0.17万元。

(二) 财政资金实际使用 0.17 万元。

(三)资金实际执行率100%。

(四)项目资金主要用于以下方面:

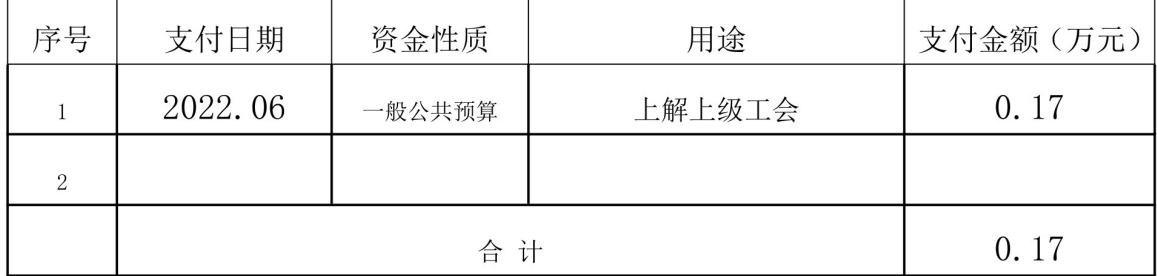

三、项目评价及绩效分析

(一)项目绩效目标完成情况及绩效结果分析。

子洲县何家集镇卫生院工会经费(上解部分)项目绩效目标 共7项,已完成;绩效自评综合得100分,等级为优。

(二)项目资金调整情况。

项目无资金调整情况。

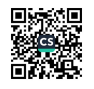

(三) 项目管理情况。

本单位专项款资金使用合规, 做到了专款专用, 无挪用挤占 情况,有针对性的项目建设管理制度和资金使用办法。

四、存在问题与改进措施

(一) 存在问题

无

(二) 改进措施

无

五、自评小组

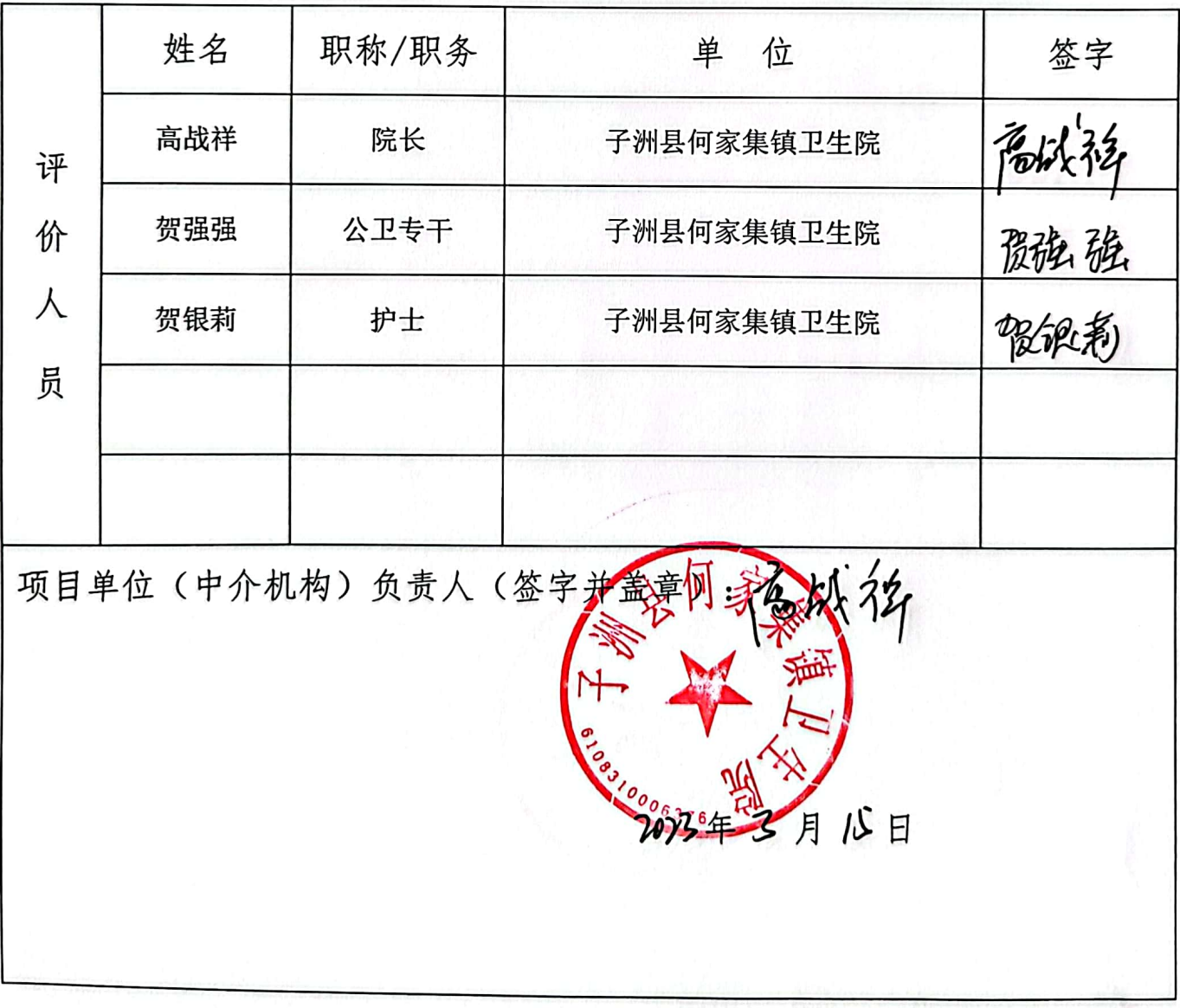

评价项目类型: 项目实施过程评价口 项目完成结果评价Ø 自评项目名称: 林医补助 自评项目单位: 子洲县佩家集镇卫生院 回 项目主管部门: 子洲县卫生健康局 项目单位法人代码: 12610831675118066R 评价工作组负责人: 高战祥 ( 章) 联系人: 拓媛 联系电话: 18329218825 评价时间: 2023 年 3 月 18 日

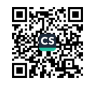

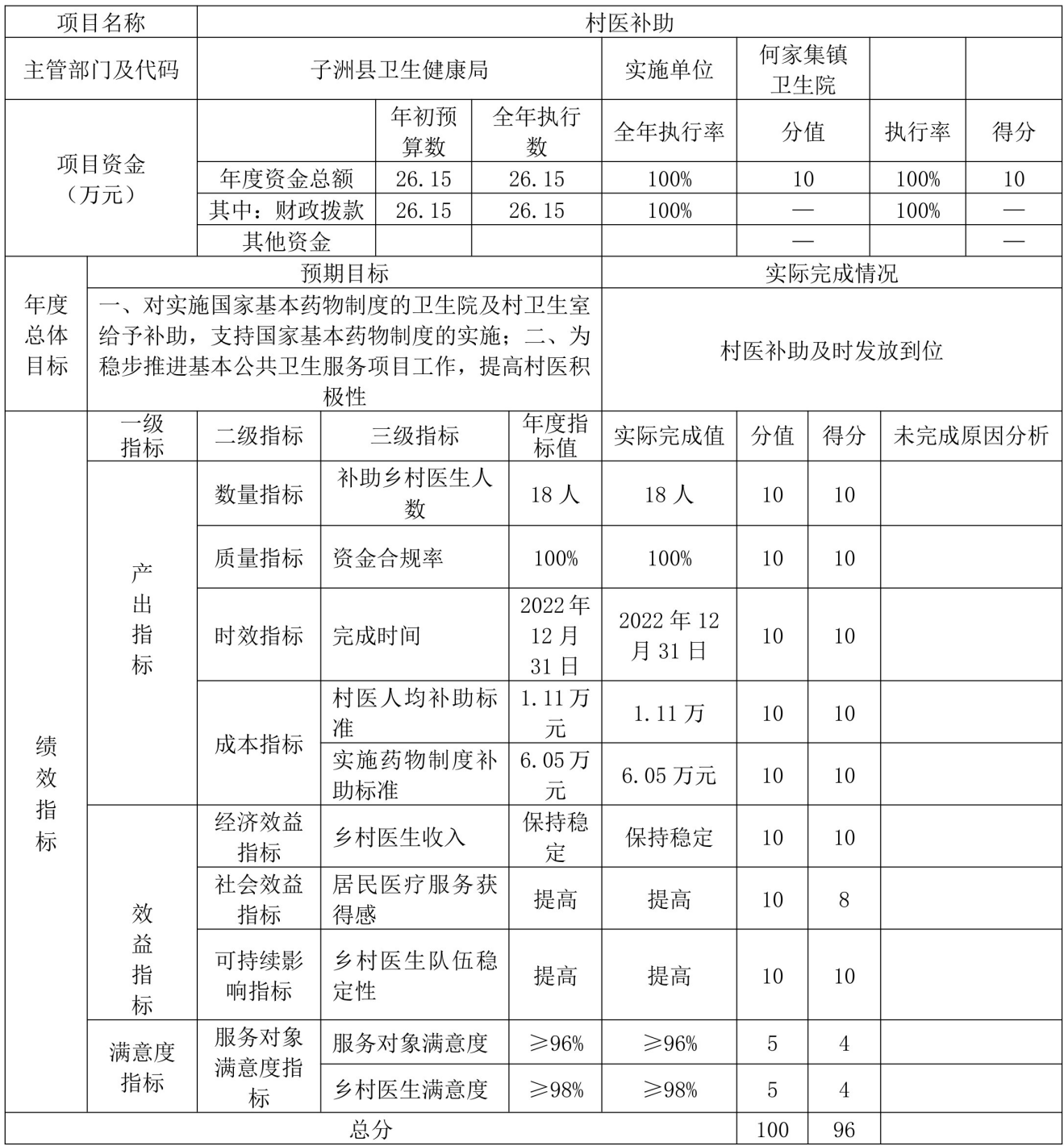

村医补助\_\_\_\_项目 2022年绩效自评报告

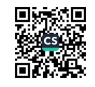

一、项目概况

(一)项目基本情况、建设内容

1. 项目基本情况: 子洲县何家集卫生院注册在岗的乡村医生共计 18人。

2. 项目建设内容: 主要用于发放乡村医生补助工作安排

(二) 项目目标

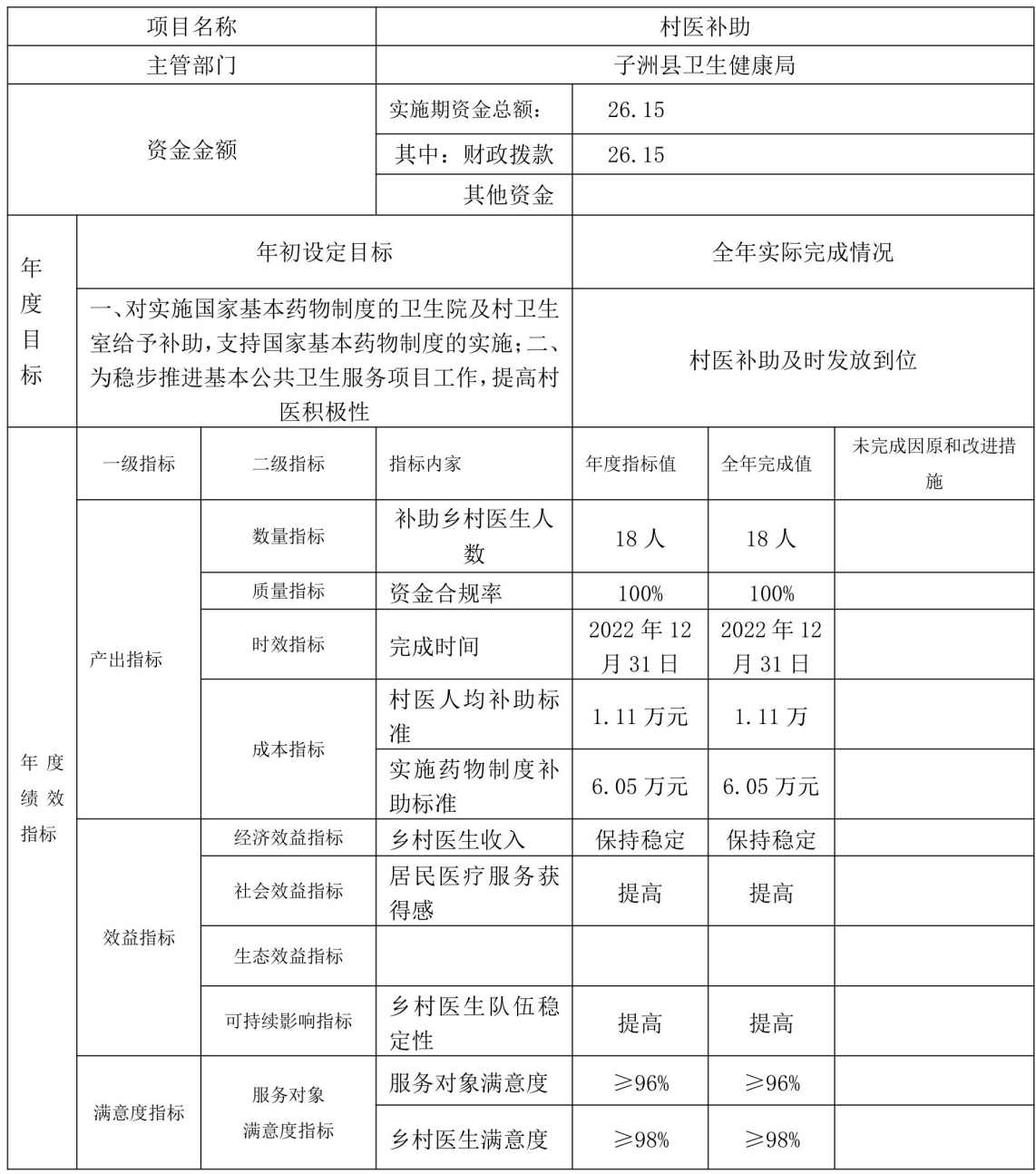

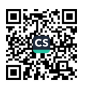

总体目标: 一、对实施国家基本药物制度的卫生院及村  $1<sup>1</sup>$ 卫生室给予补助, 支持国家基本药物制度的实施: 二、为稳步推 进基本公共卫生服务项目工作, 提高村医积极性。

2. 年度目标: 村医补助及时发放到位。

二、项目资金使用及管理情况

(一)项目资金总投入26.15万元,全部为财政资金。

(二)财政资金实际使用 26.15万元。

(三) 资金实际执行 100%。

(四)项目资金主要用于以下方面:

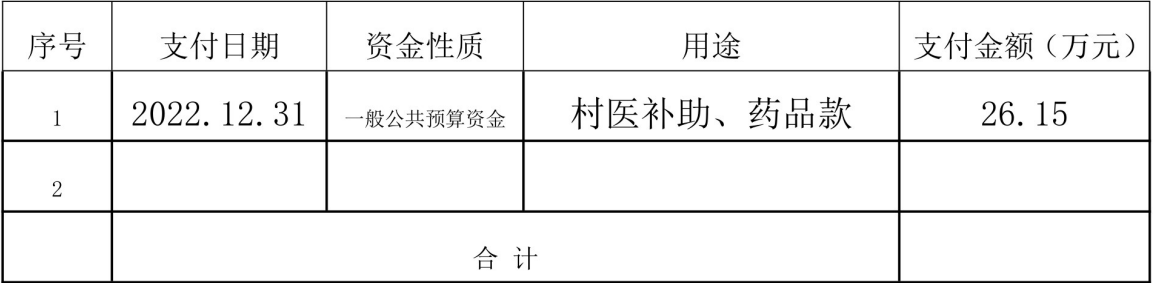

三、项目评价及绩效分析

(一)项目绩效目标完成情况及绩效结果分析。子洲县何家 集镇卫生院村医补助项目绩效目标共10项,已完成;绩效自评综合 得96分. 等级为优。

(二) 项目资金调整情况。

项目无资金调整情况。

(三) 项目管理情况。

本单位专项款资金使用合规, 做到了专款专用, 无挪用、挤 占、截留、虚列资金情况,有针对性的项目建设管理制度和资金 使用办法。

四、存在问题与改进措施

(一) 存在问题

无

(二) 改进措施

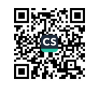

### 无

五、自评小组

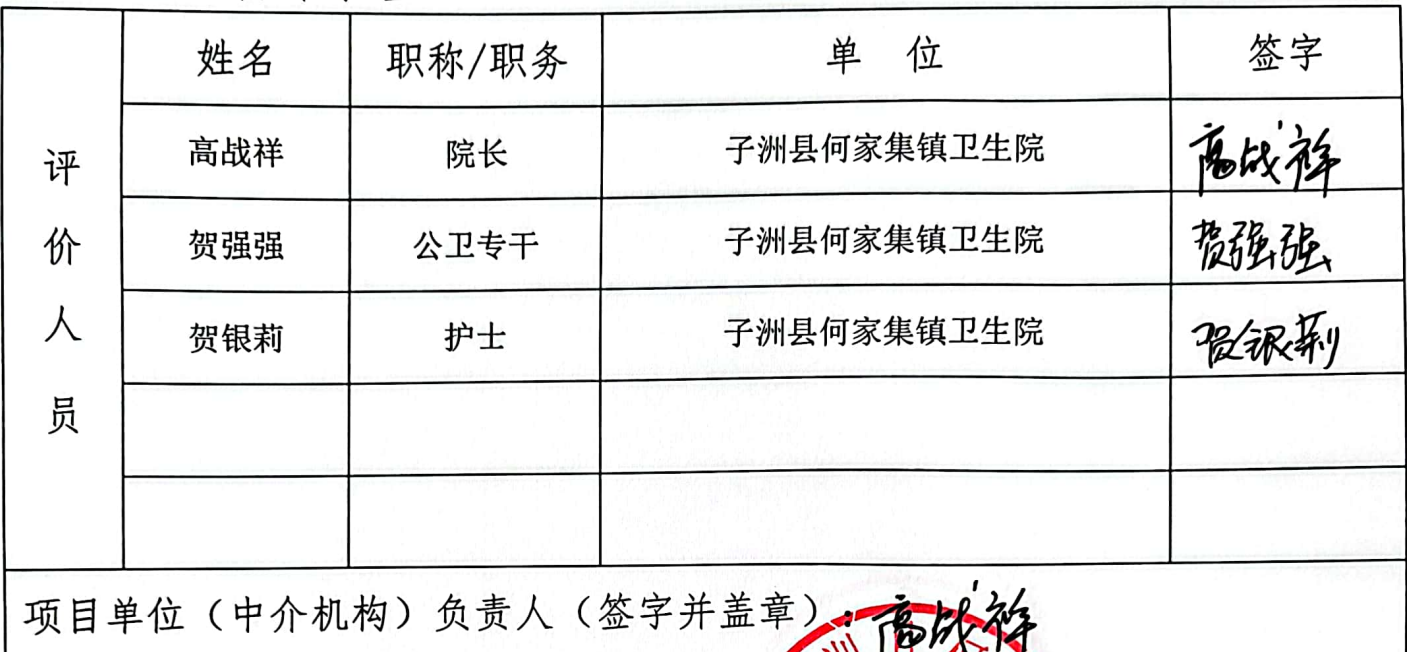

**PLOSOCION** 

18 天

Ē

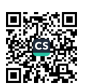

评价项目类型: 项目实施过程评价口 项目完成结果评价Ø 自评项目名称: 公共卫生项目/ 自评项目单位: 子洲县 卫生院 ods 子洲县卫维健康局 项目主管部门: 项目单位法人代码: 12610831675118066R 评价工作组负责人: 高战祥 (签章) 联 系 人: 拓媛 联系电话: 18329218825 评价时间: 2023 年 3 月 19 日

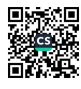

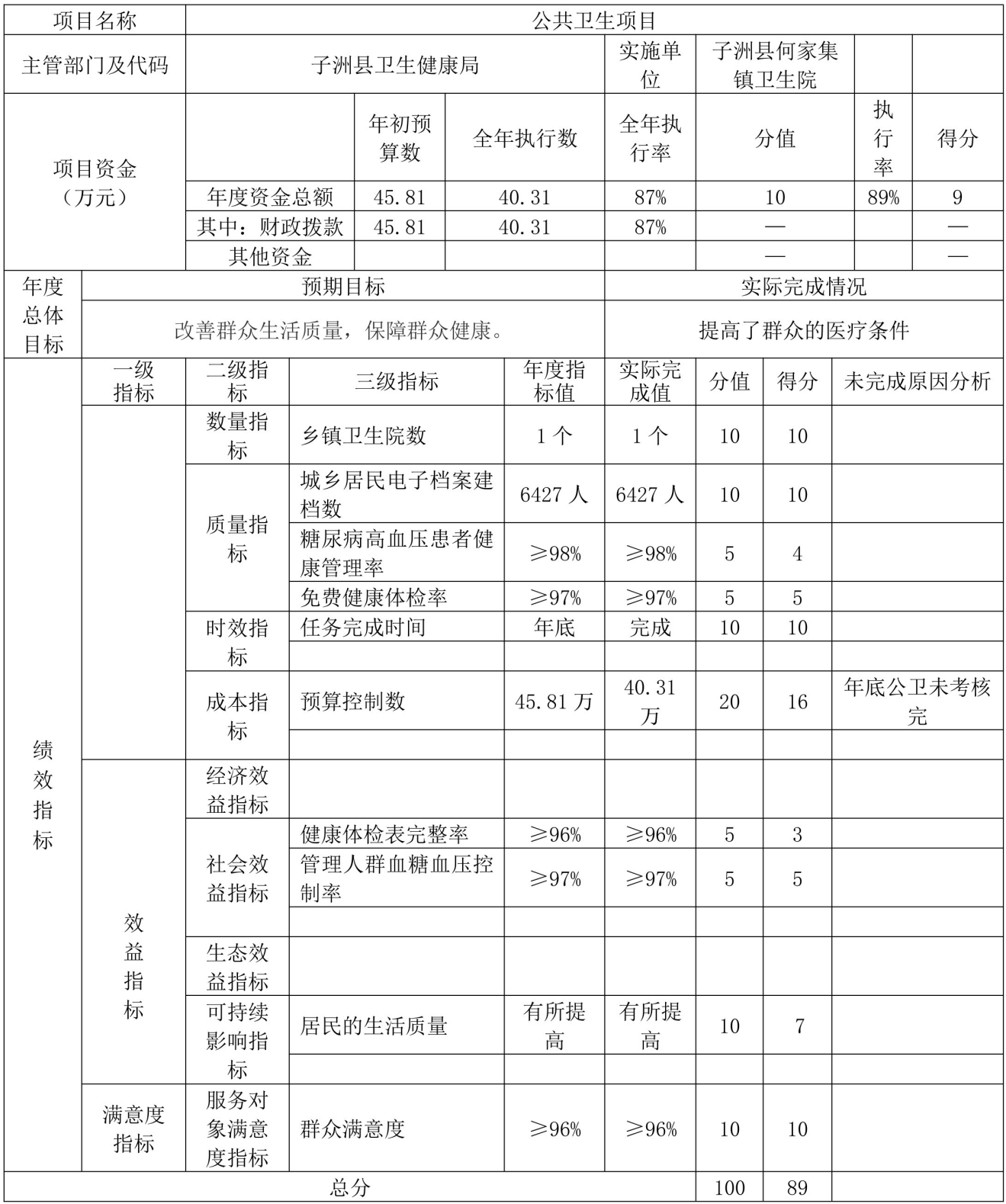

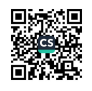

公共卫生 项目 2022 年绩效自评报告

一、项目概况

(一)项目基本情况、建设内容

1. 项目基本情况: 子洲具何家集镇卫生院公共卫生设目, 根据国家 基本公共卫生服务要求,开展城乡居民健康档案管理、健康教育、预防接 种、0-6岁儿童健康管理、孕产妇健康管理、老年人健康管理、中医药健康 管理、慢性病(高血压、糖尿病)患者健康管理、严重精神障碍患者健康 管理、肺结核患者健康管理、传染病及突发公共卫生事件报告和处理、卫 生卫计监督协管服务、避孕药具免费发放、健康素养促进行动等基本公共 服务。

2. 该项目建设内容:主要是进行健康宣传,负责辖区内0-6岁儿童接种, 妇幼保健工作, 老年人健康管理服务以及健康扶贫和健康监督等工作从而 达到提高辖区内居民身体健康指数,改善辖区内居民生活质量。

(二) 项目目标

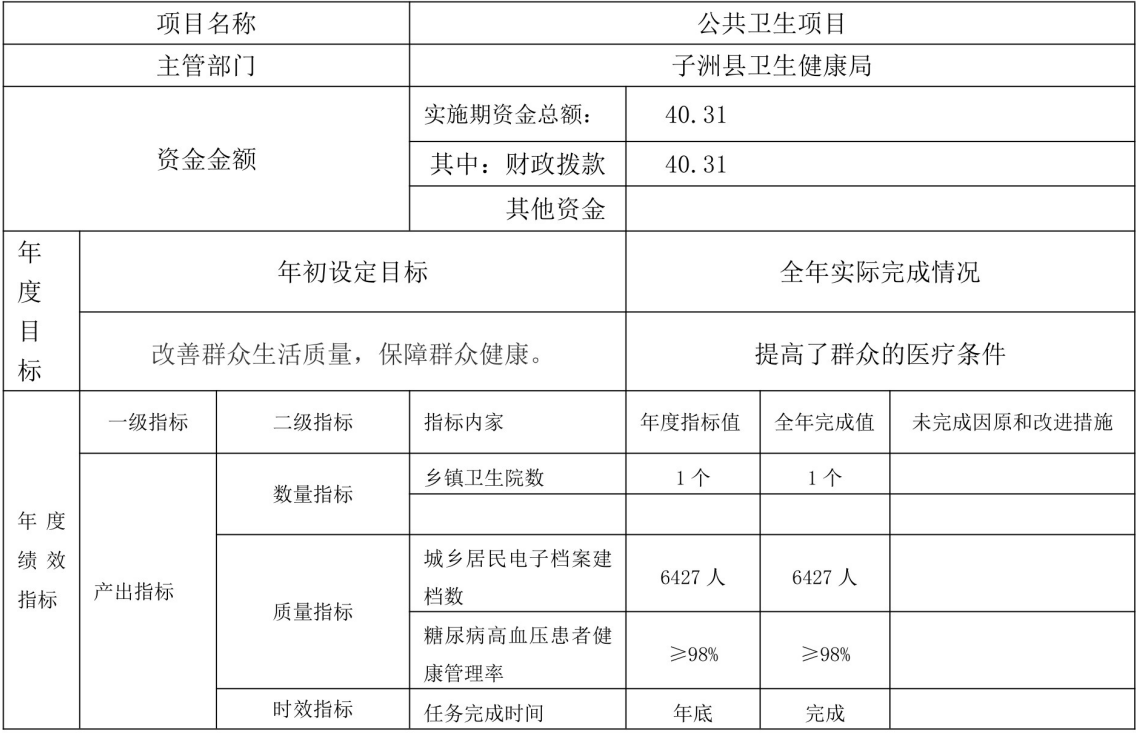

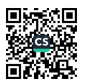

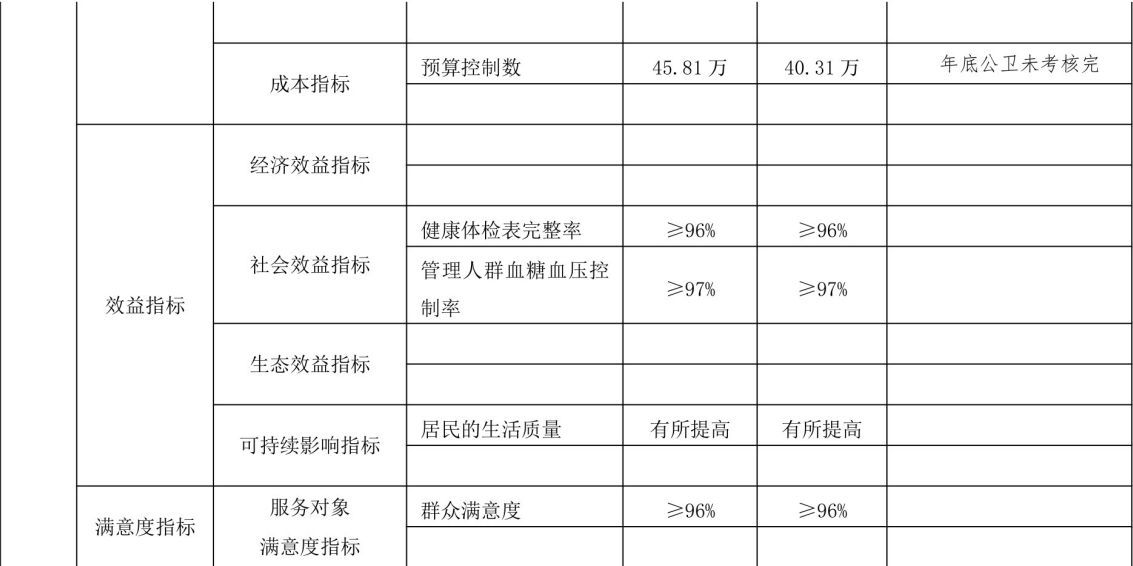

1. 总体目标: 提高辖区内居民身体健康指数, 改善辖区内居民生活 质量。

2. 年度目标: 保障群众健康。

二、项目资金使用及管理情况

子洲县何家集镇卫生院公共卫生设目 2022 年共收到上级拨款 45.81 万 元, 支出40.31万元, 结转下年5.5万元。本年度我院严格按照县政府和 具卫生健康局的部署和要求, 以关注民生幸福为核心, 积极开展公共卫生 服务, 所有工作有序进行。

健康扶贫及家庭医生签约服务: 本年度共建档 6427 人, 65 周岁以上 老年人管理933人,高血压管理446人,糖尿病患者管理人数59人,严重 精神障碍 46人。

健康教育: 印发宣传手册 5687 册, 举办健康教育和公众咨询活动 32 次。

计划免疫: 全镇 0-6 岁儿童, 共预防接种 295 人次。

妇幼保健: 为了提高儿童保健服务质量, 儿童保健按上级要求实行, 重点加强对 0-6 岁儿童的健康管理, 截至目前 0-6 岁儿童管理 143 人, 为 其发放营养包 564 盒; 按照《国家基本卫生服务项目实施方案》规定, 每 年至少开展5次孕期保健服务和2次产后访视。对孕妇进行一般的体格检

杳及孕期营养、心理等健康指导。了解产后恢复情况并对产后常见问题进 行指导。今年,辖区内孕妇16人,为育龄妇女发放叶酸15人,共90瓶。 免费提供避孕药具及健康素养促进行动一直在按照规范进行实行。

卫生监督协管服务: 学校食品安全及饮用水安全巡查2次, 辖区各村、 卫生室非法行医和非法采供血3次,均未发生问题。

| 序号             | 支付日期    | 资金性质   | 用途              | 支付金额(万元) |  |  |  |  |  |
|----------------|---------|--------|-----------------|----------|--|--|--|--|--|
|                | 2022.12 | 一般公共预算 | 宣传材料、耗材、公卫人员工资等 | 40.31    |  |  |  |  |  |
| $\overline{2}$ |         |        |                 |          |  |  |  |  |  |
|                |         | 40.31  |                 |          |  |  |  |  |  |

(四)项目资金主要用于以下方面:

三、项目评价及绩效分析

子洲县何家集卫生院公共卫生项目绩效目标共10项,基本已 完成;绩效自评综合得89分,等级为良。

资金管理主要从资金合规性、结余率, 专款专用, 会计核算、盘活率 经费管理办法等进行评价,共20分,自评得分16分,占总分的16%。

项目绩效主要从享受对象满意度进行评价,共10分,自评得10分, 占总分得10%。

四、存在问题与改进措施

(一) 存在问题 本次公共卫生项目自评发现我院该项目结转结存资 金 5.5 万元, 资金支付率偏低。针对这个问题, 我院应该加快支付力度, 强化资金使用效益, 确保公共卫生基本服务更加完善, 落实更加到位。

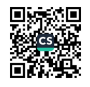

五、自评小组

|                                    | 姓名  | 职称/职务 | 单<br>位     | 签字  |  |  |  |
|------------------------------------|-----|-------|------------|-----|--|--|--|
| 评                                  | 高战祥 | 院长    | 子洲县何家集镇卫生院 |     |  |  |  |
| 价                                  | 贺强强 | 公卫专干  | 子洲县何家集镇卫生院 | 豫跟强 |  |  |  |
| 人                                  | 贺银莉 | 护士    | 子洲县何家集镇卫生院 | 假眼别 |  |  |  |
| 员                                  |     |       |            |     |  |  |  |
|                                    |     |       |            |     |  |  |  |
| 项目单位(中介机构)负责人(签字并盖章)<br>01083<br>崖 |     |       |            |     |  |  |  |

评价项目类型:项目实施过程评价口 项目完成结果评价Ø 自评项目名称: 医疗卫生机构能力提升 自评项目单位: - 子洲县何家集鎮卫生院 子洲县迎生健康局 项目主管部门: 项目单位法人代码: 12610831675118066R 评价工作组负责人: 高战祥 (签章) 联 系 人: \_\_ 拓媛 联系电话: 18329218825 评价时间: 2023 年 3 月  $19$   $\Box$ 

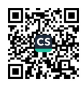

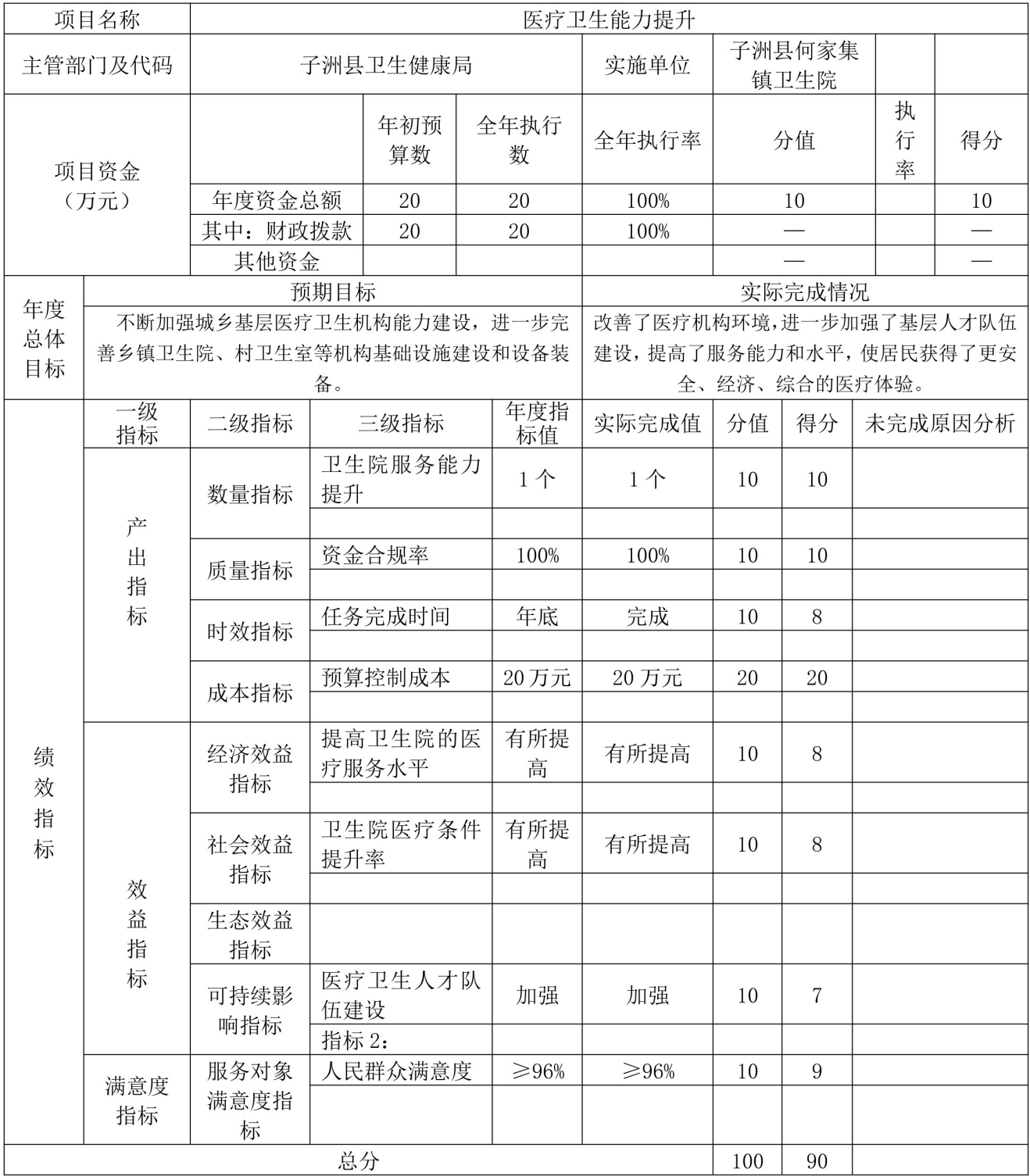

告

一、项目概况

(一)项目基本情况、建设内容

1. 项目基本情况: 基层医疗卫生机构能力提升项目属于医疗卫生领 域建设项目,项目的建设具有显著社会公益性,主要是可进一步加强基层 卫生院的基础建设, 增强对传染病的防控能力, 保障他人的生命安全, 从 而进一步维护人民群众的身体健康,坚持保基本、强基层、建机制, 扎实 推进深化医疗卫生体制改革,着力加强基本医疗卫生体系建设,创新体制 机制, 提升服务能力。

2. 建设内容: 基层医疗卫生机构能力建设补助资金是由省级财政预算 安排,用于卫生机构基础设施和设备购置等能力建设方面的资金。

(二) 项目目标

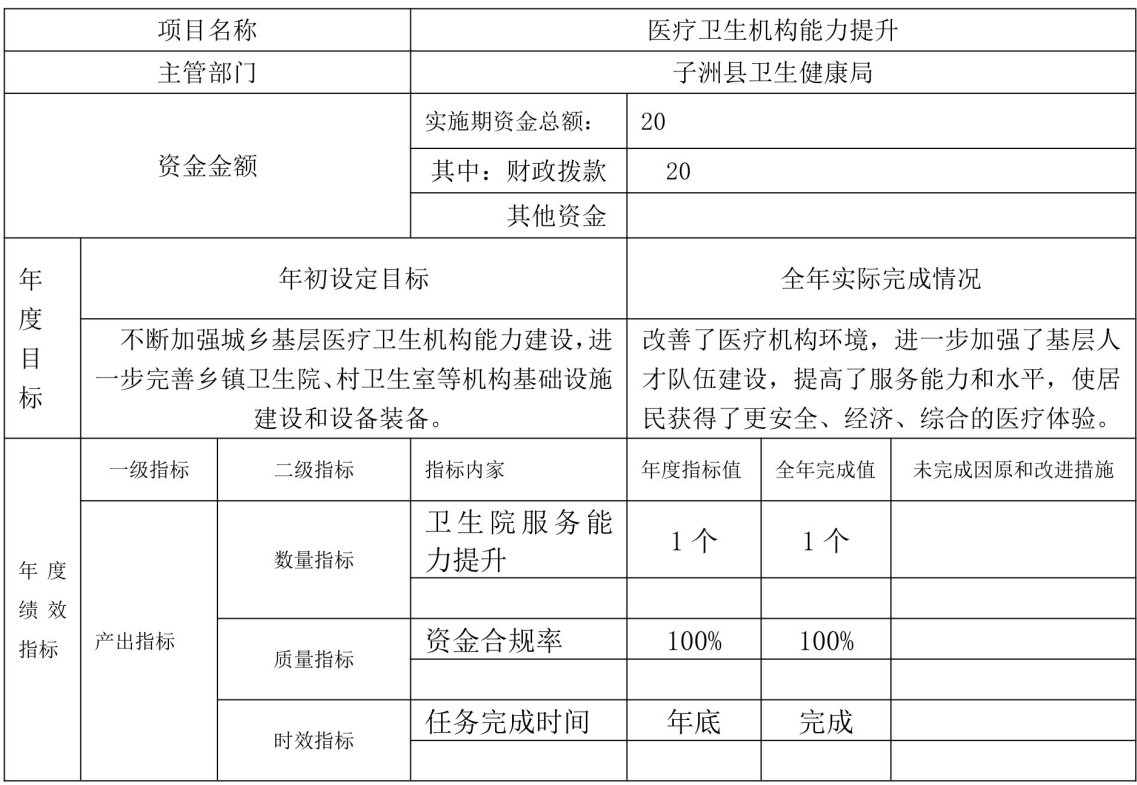

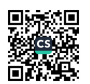

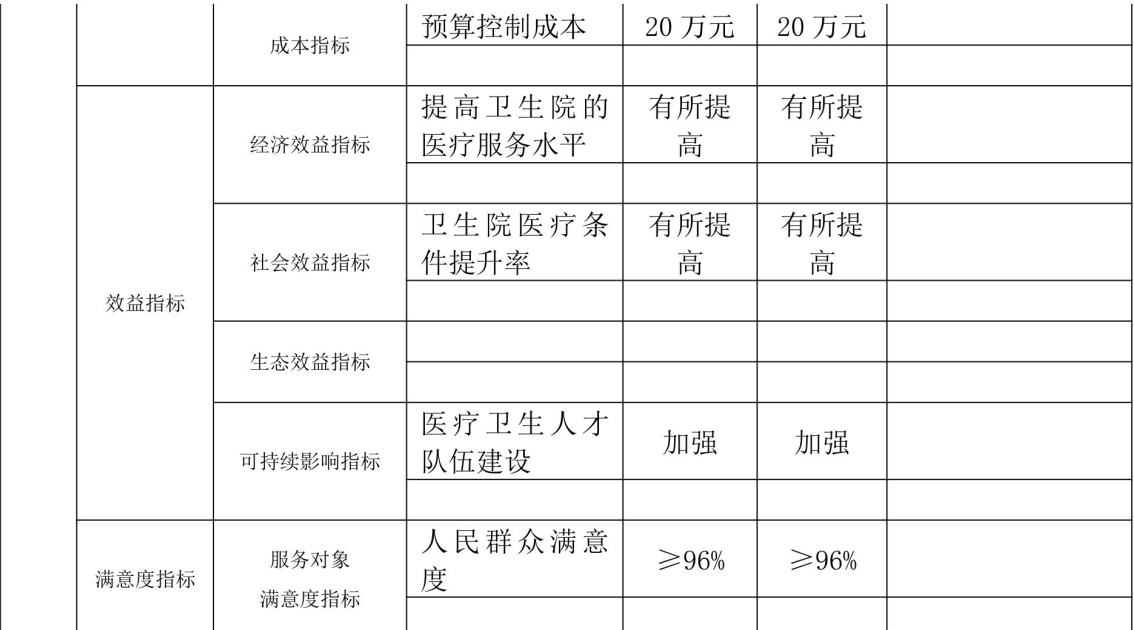

1. 总体目标: 改善了医疗机构环境, 进一步加强了基层人才队伍建 设, 提高了服务能力和水平, 使居民获得了更安全、经济、综合的医疗体 验。

2. 年度目标: 不断加强城乡基层医疗卫生机构能力建设, 进一步完 善乡镇卫生院、村卫生室等机构基础设施建设和设备装备。

二、项目资金使用及管理情况

(一)项目资金总投入20万元。

(二) 财政资金实际使 20 万元。

(三)资金实际执行100%。

 $\circ$ 

| ハロ 火 平 土 ス ハ ヽ ソ ヽ ハ 四 • |            |        |       |          |  |  |  |
|--------------------------|------------|--------|-------|----------|--|--|--|
| 序号                       | 支付日期       | 资金性质   | 用途    | 支付金额(万元) |  |  |  |
|                          | 2022.12.15 | 一般公共预算 | 造价咨询费 | 0.5      |  |  |  |
| $\overline{2}$           | 2022.7.6   | 一般公共预算 | 厨房设备等 | 9.87     |  |  |  |
| 3                        | 2022.12.15 | 一般公共预算 | 职工桌椅等 | 9.63     |  |  |  |
|                          |            |        |       |          |  |  |  |
|                          |            | 20     |       |          |  |  |  |

(四) 项目咨会主要用于以下方面,

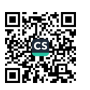

三、项目评价及绩效分析

子洲县何家集卫生院能力提升项目绩效目标共10项,已完成; 绩效自评综合得90分,等级为优。

四、存在问题与改进措施

(一) 存在问题

无

(二) 改进措施

无

五、自评小组

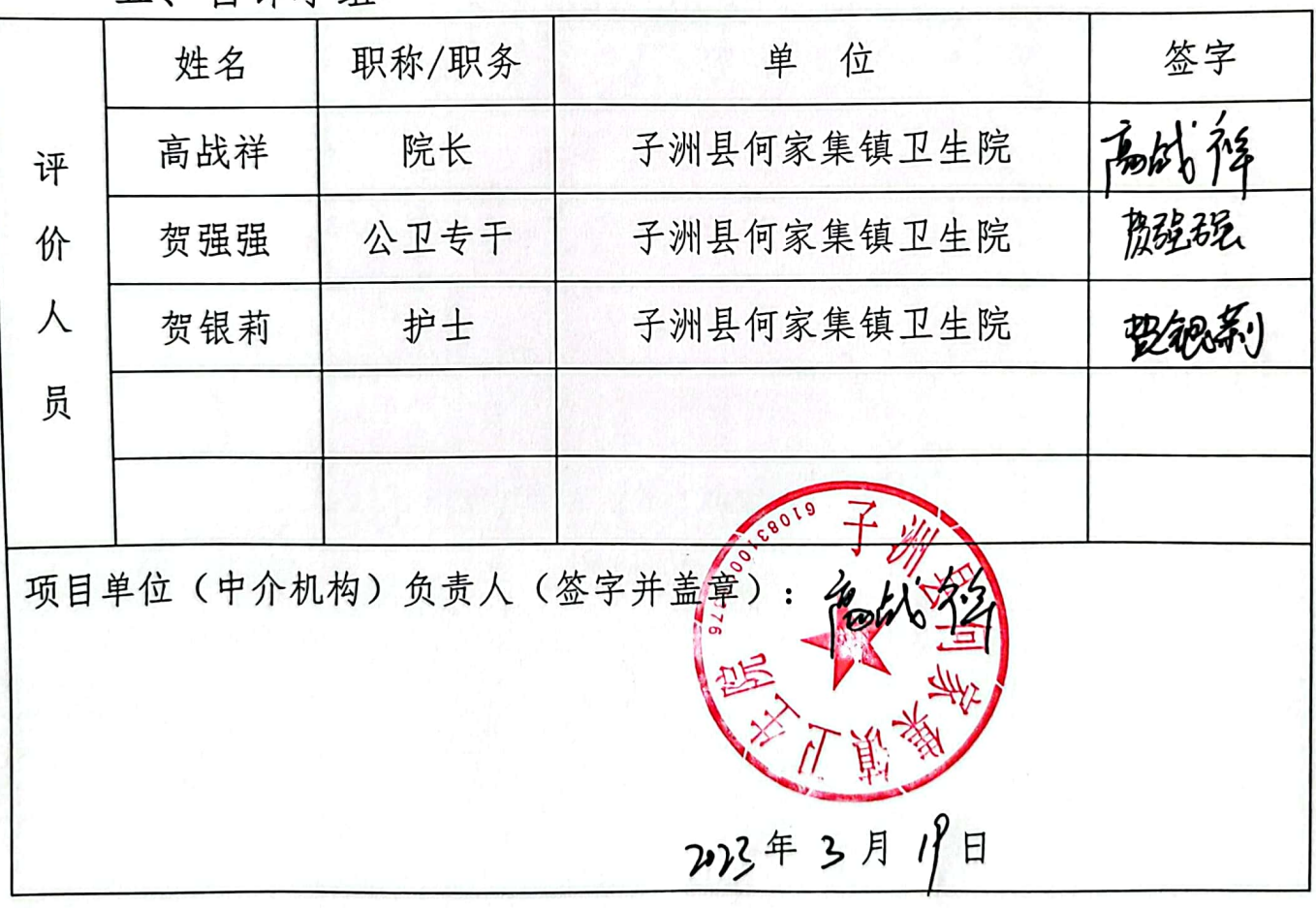

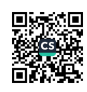